# Visual Studio Code (Windows) klavye kısayolları

# Genel

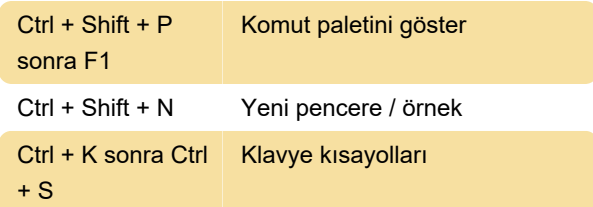

# Temel düzenleme

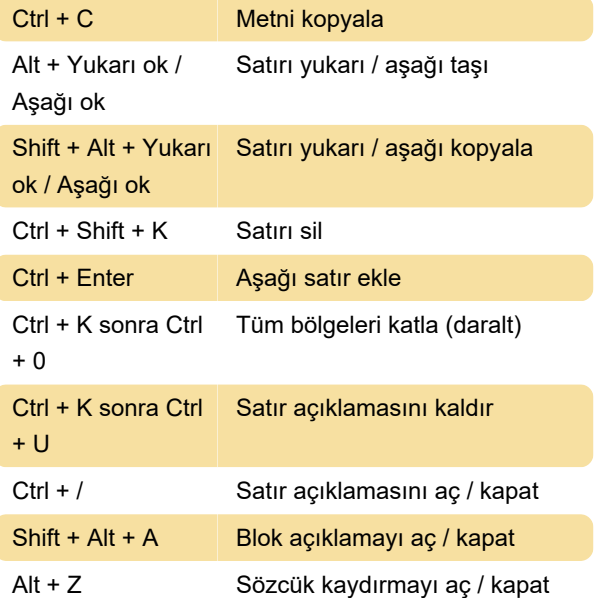

Ctrl + - Uzaklaştır

#### JSON Tools uzantısı

Not: Bu kısayol çalışmazsa, bunun nedeni Nvidia GeForce Now veya başka bir programla çakışması olabilir. Bu durumda, Nvidia Now'da Ctrl + Alt + M'yi (Mikrofonu aç / kapat) başka bir kısayol ile değiştirebilirsiniz.

Son değişiklik: 8.03.2021 16:12:22

Daha fazla bilgi için: [defkey.com/tr/visual-studio](https://defkey.com/tr/visual-studio-code-windows-klavye-kisayollari?filter=basic)[code-windows-klavye-kisayollari?filter=basic](https://defkey.com/tr/visual-studio-code-windows-klavye-kisayollari?filter=basic)

[Bu PDF'yi özelleştir...](https://defkey.com/tr/visual-studio-code-windows-klavye-kisayollari?filter=basic?pdfOptions=true)

# Ara ve değiştir

Ctrl + H Değiştir

# Çoklu imleç ve seçim

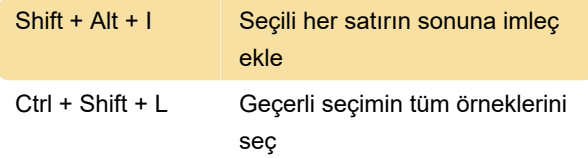

#### Zengin dil düzenleme

Shift + Alt + F Belgeyi biçimlendir

#### Düzenleyici yönetimi

Ctrl + \ Düzenleyici

#### Görünüm

Ctrl + = Yakınlaştır